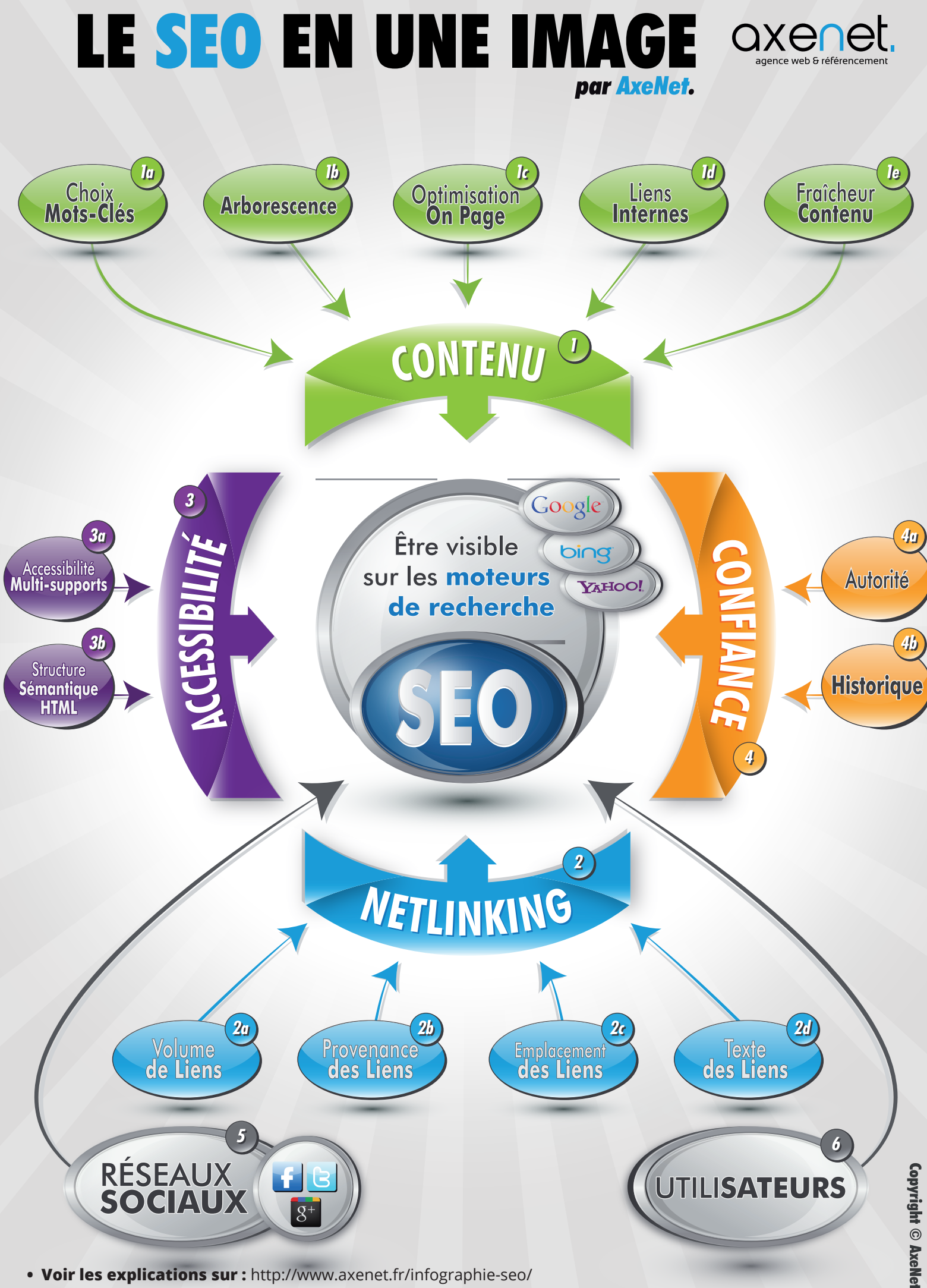

**• Voir les explications sur :** http://www.axenet.fr/infographie-seo/